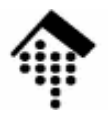

# 8110 – Geschäftsprozessintegration**Übung 01**

**SOAP-Grundlagen**

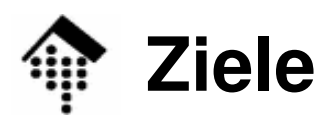

**I** 

### •Übungen

- Wonr Wo notwendig: Installation der für SOAP erforderlichen Komponenten
- Elementare SOAP-Tests
- • Ziele
	- –Vorbereitung für die Projektarbeit mit SOAP

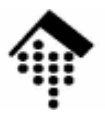

# **SOAP-Komponenten**

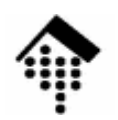

## **SOAP-Komponenten**

- • Aufgabe
	- Inetal Installieren Sie die für SOAP erforderlichen Komponenten, je nach der von Ihnen gewählten Entwicklungsumgebung.
- $\bullet$  Hinweise
	- GENE GENERELL:
		- Unterstützung für WSDL und evtl. UDDI gleich mit installieren, sofern angeboten.
	- Ruby:
		- SOAP4R ist bereits installiert
	- Perl:
		- SOAP::Lite ist offenbar besonders empfohlen
	- Java:
		- Apache Axis sollte alles Notwendige enthalten...
	- PHP:
		- (Leider keine Tipps, vielleicht schon eingebaut?)

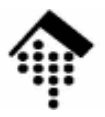

# **Erste SOAP-Tests**

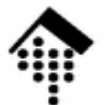

## **Einfache SOAP-Tests**

- $\bullet$ **Hintergrund** 
	- RPC-artige Übung, bestehend aus Client- und Server-Teil
	- Überprüfung der Funktion der eingesetzten Werkzeuge
	- Vertraut werden mit dem jeweiligen SOAP API
	- Studieren des SOAP-Mechanismus auf Protokollebene am Beispiel
- $\bullet$  Vorgabe für das SOAP-Binding:
	- Verwenden Sie HTTP

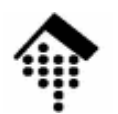

### **Einfache SOAP-Tests**

#### •**SOAP-Server**

- Implementieren Sie einen SOAP-Service "Rechner" mit folgenden Methoden
	- · add, mult: entweder 2 Argumente oder ein Array von Elementen
	- **sub, div**: 2 Argumente
	- Datentypen: Flexibel halten! Bei Division: Stets die "double"-Variante
	- Rückgabewert: Rechenergebnis, Typ entsprechend der ÜbergabetypenBei Array-Arg.: Summe bzw. Produkt über alle Elemente
- Erweiterungsaufgabe, für Engagierte:
	- Akzeptieren Sie auch zwei 2d-Arrays (gleicher Dimension) bei den Methoden **add** und **sub**
	- Der Rückgabewert sei dann das Summen-bzw. Differenzarray im Matrixsinn.
- Server-Realisierung: Standalone, CGI, FCGI, andere?
	- Ihre Entscheidung!

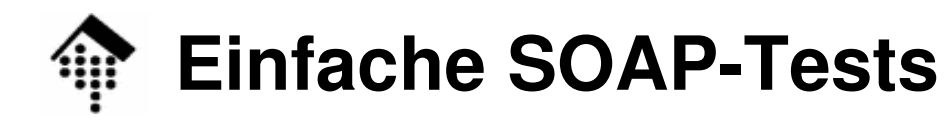

#### •**SOAP-Client**

- Implementieren Sie einen zum SOAP-Server "Rechner" passenden SOAP-**Client** 
	- Fragen Sie (z.B. auf der Kommandozeile) zwei (oder mehr) Eingabeparameter ab
	- Fragen Sie nach der auszuführenden Operation (Methode), oder wenden Sie gleich alle (sinnvoller Weise möglichen) Operationen an.
	- Ermitteln Sie das Ergebnis per SOAP-Server und zeigen Sie es an
- Fehlerbehandlung
	- Situation: Division durch Null
	- Situation: Arrays unterschiedlicher Dimensionen übergeben (opt.)
	- Provozieren Sie einen Fehler und verfolgen Sie die Wirkung auf Protokollebene (HTTP-Status, "Fault"-Element und sein Inhalt).

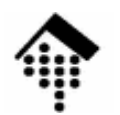

### **Einfache SOAP-Tests**

•**Allgemeine Hinweise**

- Die Aufgabe stellt eine Variante der "Calc"-Demo aus dem Ruby-Paket "soap4r" dar.
- Es wird unterstellt, dass Sie auch im Fall anderer Implementierungssprachen auf vorhandenen Beispiel-Code zurückgreifen können und diesen "nur" zu variieren brauchen.
- Investieren Sie nicht zu viel Zeit in diese Aufgabe es geht darum, SOAP ans Laufen zu bringen, nicht um eine möglichst perfekte Anwendung!
- $\bullet$  Das Folgende durchführen und beteiligte Teams protokollieren:
	- Anregung: Testen Sie Client- und Serverkomponenten team- bzw. plattformübergreifend. Kann Ihr Java-Client mit einem Ruby-Server arbeiten? Funktioniert ein Perl-Client mit einem PHP-Server?
	- Vorbereitung für WSDL: Auf welche Probleme stoßen Sie bei der Verwendung von Komponenten anderer Teams?

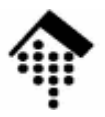

# **Weitere Vorbereitungen**

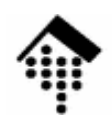

## **SOAP: Dokumentenmodus?**

- •**Hintergrund** 
	- SOAP conversations lassen sich sowohl im RPC- als auch im Dokumentenmodus betreiben.
	- Die SOAP-Toolkits bevorzugen oft RPC bzw. unterstützen den Dokumentenmodus nicht immer.
- $\bullet$  Aufgabe
	- $-$  Klären Sie für "Ihr" SOAP-Toolkit die Verfügbarkeit des **Dokumentenmodus.**
		- Falls verfügbar: Machen Sie sich mit seiner Anwendung vertraut.
		- Falls nicht verfügbar: Erarbeiten Sie eine Ersatzlösung!
	- Hinweis:
		- Man kann beliebige Daten also auch ganze XML-Dokumente "tunneln", z.B. mit Strings und "base64"-Codierung...